## **Forgot Password**

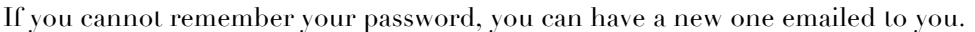

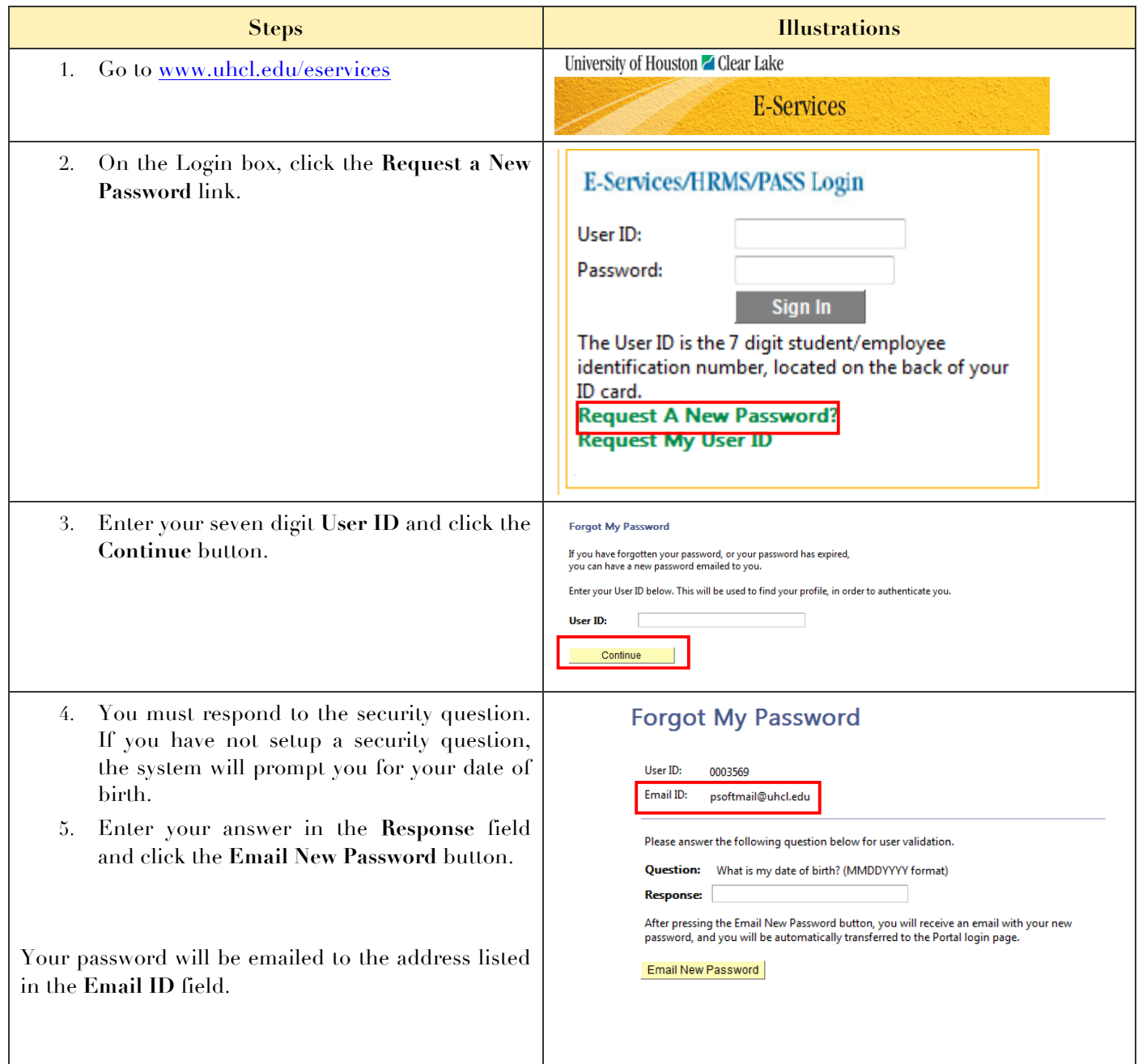